# MATHEMATISCHES INSTITUT DER UNIVERSITÄT ZU KÖLN

Dr. Martin Lanser

# Einführung in das Hochleistungsrechnen Sommersemester 2019

# Übung 3

Hinweis: Schreiben Sie bitte jede Aufgabe auf ein neues Blatt und auf jedes Blatt Ihren Namen. Auf die erste Seite Ihrer Übung schreiben Sie bitte zusätzlich zu Ihrem Namen Ihre Matrikelnummer.

# Aufgabe 1 (4  $+$  4  $=$  8 Punkte).

Gegeben seien eine Matrix  $A \in \mathbb{R}^{n \times m}$  und ein Vektor  $x \in \mathbb{R}^m$ . Es sei  $m = q \cdot 2^N$  und die Matrix A sei spaltenweise in  $2^N$  Blöcke der Dimension  $n \times q$  zerlegt. Der Vektor x sei analog in  $2^N$  Blöcke der Länge q zerlegt.

- a) Bestimmen Sie die Laufzeit  $t(n, N, q)$  der Matrix-Vektor-Multiplikation  $A \cdot x = b$  mit  $p = 2^N$  Prozessoren, wobei der Vektor  $b \in \mathbb{R}^n$  sequentiell (nicht zerteilt) gespeichert werden soll. Berechnen Sie auch die Effizienz in Abhängigkeit von  $q$ ,  $n$  und  $N$ . Nutzen Sie  $t_k$  analog zum letzten Übungsblatt zur Modellierung der Kommunikationszeit. Sie können davon ausgehen, dass die Zeit  $t_{a+m}$  einer seriellen Addition plus einer Multiplikation genau so lange dauert wie die Zeit für eine Addition  $t_a$ .
- b) Stellen Sie die Effizienz E für fixierte Werte  $\alpha = 1000, \beta = 10, m = 32768$  und  $n = 1000$  in Abhängigkeit von  $N = 0, 1, 2, \dots$  dar, also in Abhängigkeit von einer steigenden Anzahl an Prozessoren. Nutzen Sie dazu ein einfaches x-y-Diagramm. Beachten Sie, dass  $q = \frac{m}{2^N}$  gilt!

### Aufgabe 2 (6 Punkte).

Es sei  $A = (a_{ij}) \in \mathbb{R}^{n \times n}$  eine Bandmatrix mit unterer Bandbreite  $b_l < n$  und oberer Bandbreite  $b_u < n$  (typischerweise  $b_l, b_u \ll n$ ), d. h.  $a_{ij} = 0$  für  $j < i - b_l$  oder  $j > i + b_u$ .

Um Speicherplatz einzusparen, werden Bandmatrizen "diagonalweise" als Matrix  $\tilde{A}$  =  $(\widetilde{a}_{ij}) \in \mathbb{R}^{n \times (b_l + b_u + 1)}$ abgespeichert, indem man die Zuordnung

$$
\widetilde{a}_{i,j} = \begin{cases} a_{i,i+j} & \text{für } i = 1,\dots,n, \ j = -b_l,\dots,b_u, \ i+j \in \{1,\dots,n\} \\ 0 & \text{sonst} \end{cases}
$$

verwendet (vgl. Abschnitt 2.4.2 der Vorlesung). Die Zeilen von  $\widetilde{A}$  werden dabei also wie gewohnt von 1 bis n durchnummeriert, die Spaltenindizes jedoch von  $-b_l$  bis  $b_u$ . Für  $n = 6$ 

sowie  $b_l = 1$  und  $b_u = 2$  ergibt sich z. B.

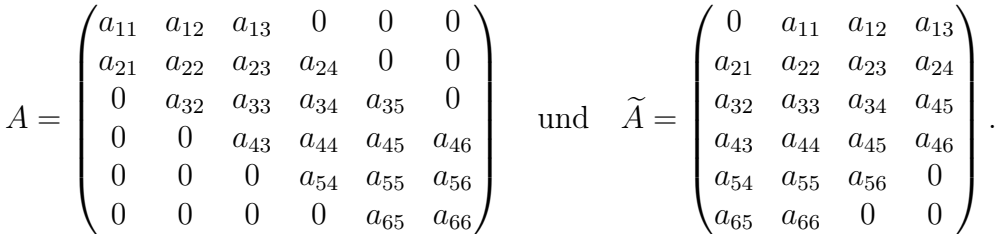

Nun sei  $\tilde{A}$  auf p Prozessoren spaltenweise verteilt, d. h. jeder Prozessor hat Zugriff auf eine Teilmenge von kompletten Spalten der Matrix. Der Vektor  $x \in \mathbb{R}^n$  sei auf jedem Prozessor vorhanden.

Entwerfen Sie einen Pseudocode für die effiziente Matrix-Vektor-Multiplikation  $b = Ax$ . Der Ergebnisvektor  $b \in \mathbb{R}^n$  soll nach Abschluss der Berechnung vollständig auf einem (beliebigen) Prozessor vorhanden sein.

#### Programmieraufgabe 2 (6 Punkte).

Gegeben seien eine Matrix  $A \in \mathbb{R}^{n \times m}$  und ein Vektor  $x \in \mathbb{R}^m$ . Es seien  $n = r \cdot p$  und  $m = q \cdot p$ , wobei  $p, q, r \in \mathbb{N}$ . Die Matrix A sei zeilenweise in p Blöcke der Dimension  $r \times m$  zerlegt und der Vektor x sei in p Blöcke der Länge q zerlegt. Implementieren Sie ein paralleles Programm mit p MPI Prozessen (Ränge 0 bis  $p-1$ ), das die parallele Matrix-Vektor-Multiplikation  $b = A \cdot x$  durchführt. Jeder MPI-Prozess soll dabei nur jeweils einen Block der Matrix A und einen Block des Vektors x speichern. Während der Berechnung darf jeder Prozess zusätzlich temporär maximal einen weiteren Block des Vektors x speichern. Der Ergebnisvektor  $b \in \mathbb{R}^n$  soll ebenfalls auf die p Prozesse verteilt werden, d. h. b soll in p Blöcke der Länge r zerlegt sein, wobei jeder MPI-Prozess nur einen Block von b speichern soll.

#### Hinweise:

- Ein unvollständiges Code-Gerüst steht auf der Homepage als Download zur Verfügung!
- Verwenden Sie die Anzahl Blöcke  $r$  und  $q$  als Eingabeparameter für Ihr Programm, um sicherzustellen, dass die Blockgrößen für alle Prozesse gleich sind.
- Als einfachen Testfall für die korrekte Funktionsweise Ihres Programms können Sie auf Prozess  $P_i$ ,  $i = 0, \ldots, p$  für alle Einträge der lokalen k-ten Zeile  $(k = 1, \ldots, r)$ den Wert  $(i + 1) \cdot (k/p)$  wählen und 1 für alle Einträge des Vektors x.
- Nutzen Sie für Ihre Implementierung die Funktion **MPI** Bcast, die eine (blockierende) Broadcast-Operation durchführt, d. h. ein Prozess sendet eine Nachricht an alle Prozesse in einem Kommunikator.

Abgabedatum: 9. Mai 2019 bis 12:00 Uhr im entsprechenden Kasten in Raum 3.01 des Mathematischen Instituts.